# Package 'nhstplot'

September 2, 2016

Type Package

Title Plot Null Hypothesis Significance Tests

Version 1.0.0

Description Illustrate graphically the most common Null Hypothesis Significance Testing procedures. More specifically, this package provides functions to plot Chi-Squared, F, t (one- and twotailed) and z (one- and two-tailed) tests, by plotting the probability density under the null hypothesis as a function of the different test statistic values. Although highly flexible (color theme, fonts, etc.), only the minimal number of arguments (observed test statistic, degrees of freedom) are necessary for a clear and useful graph to be plotted, with the observed test statistic and the p value, as well as their corresponding value labels. The axes are automatically scaled to present the relevant part and the overall shape of the probability density function. This package is especially intended for education purposes, as it provides a helpful support to help explain the Null Hypothesis Significance Testing process, its use and/or shortcomings.

# License GPL-3

LazyData TRUE **Depends**  $R$  ( $>= 3.3.1$ ) **Imports** ggplot2 ( $>= 2.1.0$ ), stats ( $>= 3.3.1$ ), grDevices ( $>= 3.3.1$ ) RoxygenNote 5.0.1 Suggests knitr, rmarkdown VignetteBuilder knitr NeedsCompilation no Author Nils Myszkowski [aut, cre] Maintainer Nils Myszkowski <nmyszkowski@pace.edu> Repository CRAN

Date/Publication 2016-09-02 21:33:25

# R topics documented:

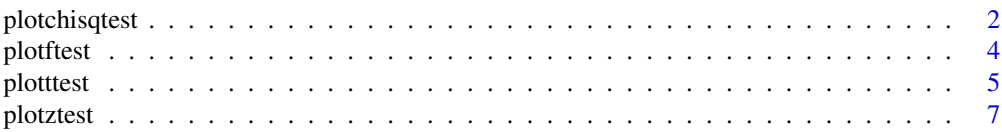

#### <span id="page-1-0"></span> $\blacksquare$

# **Description**

This function plots the density probability distribution of a Chi-Squared statistic, with a vertical cutline at the observed Chi-Squared value specified. The p-value and the observed Chi-Squared value are plotted. Although largely customizable, only two arguments are required (the observed Chi-Squared and the degrees of freedom).

# Usage

```
plotchisqtest(chisq, df, blank = FALSE, title = parse(text =
  expression(chi^2 ~ "test")), xlabel = parse(text = expression(chi^2)),
  ylabel = "Density of probability\nunder the null hypothesis",
  fontfamily = "serif", colorleft = "aliceblue",
  colorright = "firebrick3", colorleftcurve = "black",
  colorrightcurve = "black", colorcut = "black", colorplabel = colorright,
  theme = "default", signifdigitsp = 3, signifdigitschisq = 3,
  curvelinesize = 0.4, cutlinesize = curvelinesize)
```
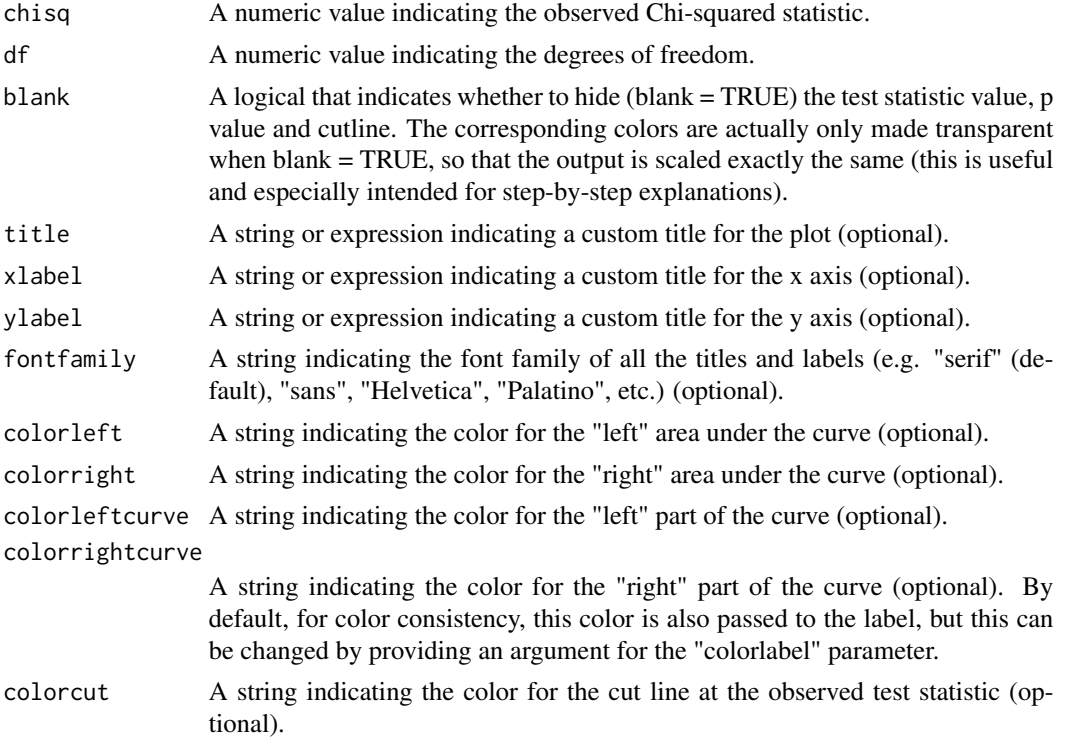

# plotchisqtest 3

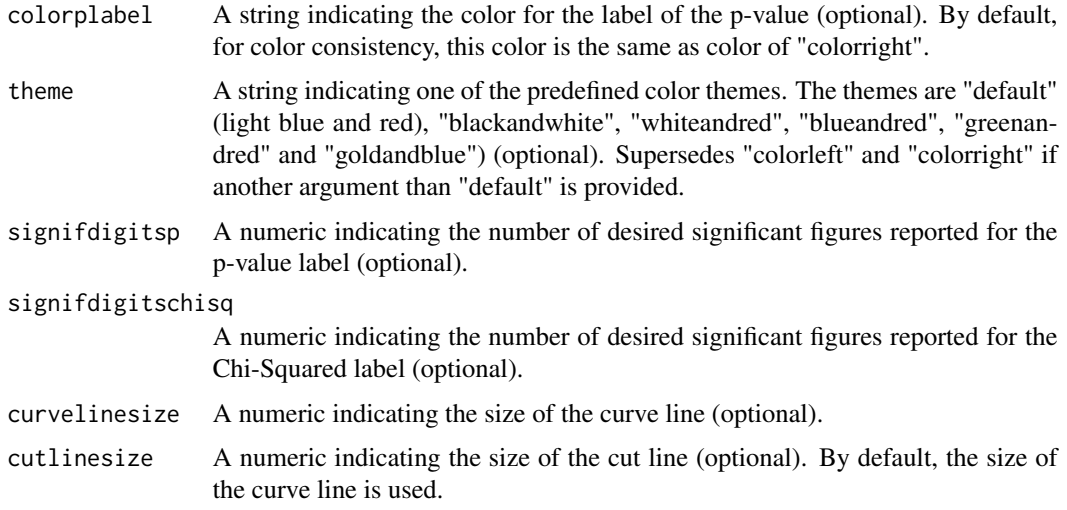

#### Value

Returns a plot with the density of probability of Chi-Squared under the null hypothesis, annotated with the observed test statistic and the p-value.

#### Author(s)

Nils Myszkowski <nmyszkowski@pace.edu>

#### Examples

#Making a chi-squared plot with Chi-squared of 8 and df of 4 plotchisqtest(chisq = 8, df = 4)

#Note that the same can be obtained even quicker with: plotchisqtest(8,4)

#The same plot without the Chi-Squared or p value plotchisqtest(8,4, blank = TRUE)

#Changing the fontfamily to "sans" and changing the color theme to "blackandwhite" plotchisqtest(chisq = 8, df = 4, fontfamily = "sans", theme = "blackandwhite")

```
#Using specific colors and changing the curve line size
plotchisqtest(chisq = 8, df = 4, colorleft = "grey", colorright = "indianred", curvelinesize = 1.2)
```

```
#Changing the title to "Chi-Squared Test of Independence"
plotchisqtest(chisq = 8, df = 4, title = "Chi-Squared Test of Independence")
```

```
#Changing the title to "Chi-Squared Test of Independence" with greek chi-squared
plotchisqtest(chisq = 8, df = 4, title = expression(chi^2 ~ "Test" ~ "of" ~ "Independence"))
```
#### Description

This function plots the density probability distribution of an F statistic, with a vertical cutline at the observed F value specified. A p-value and the observed F value are plotted. Although largely customizable, only three arguments are required (the observed F and the degrees of freedom).

#### Usage

```
plotftest(f, dfnum, dfdenom, blank = FALSE, title = "F Test",
  xlabel = "F",ylabel = "Density of probability\nunder the null hypothesis",
  fontfamily = "serif", colorleft = "aliceblue",
  colorright = "firebrick3", colorleftcurve = "black",
  colorrightcurve = "black", colorcut = "black", colorplabel = colorright,
  theme = "default", signifdigitsp = 3, signifdigitsf = 3,
  curvelinesize = 0.4, cutlinesize = curvelinesize)
```
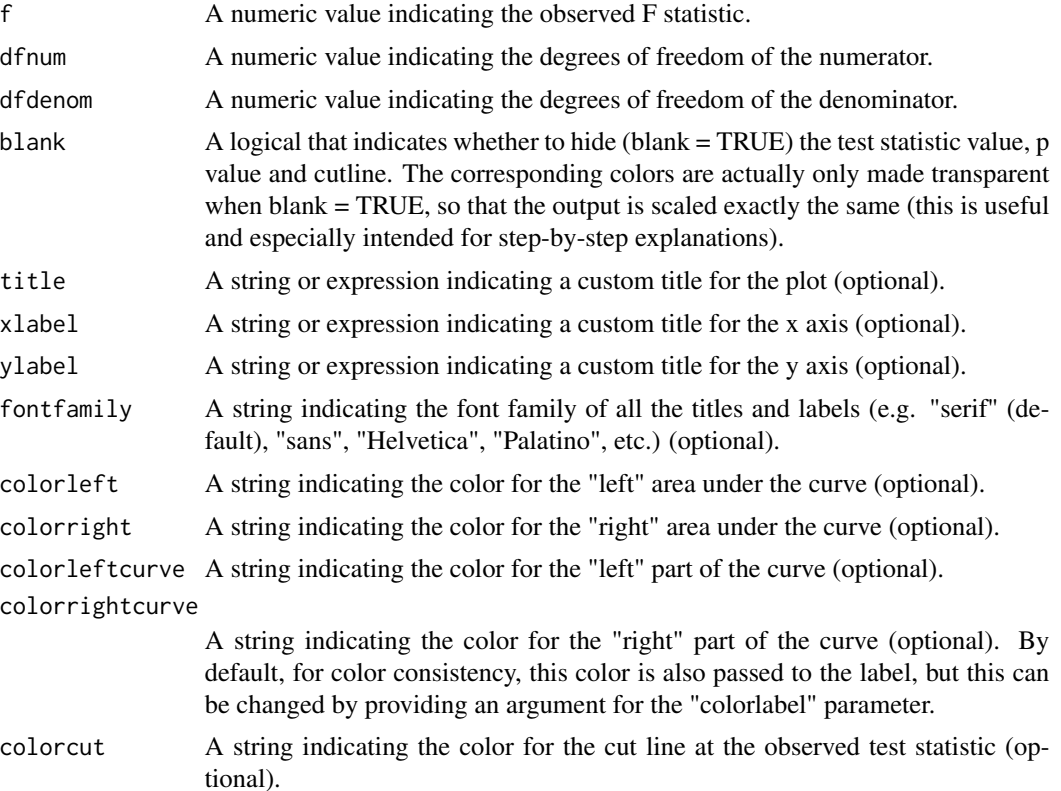

#### <span id="page-4-0"></span>plotttest 5

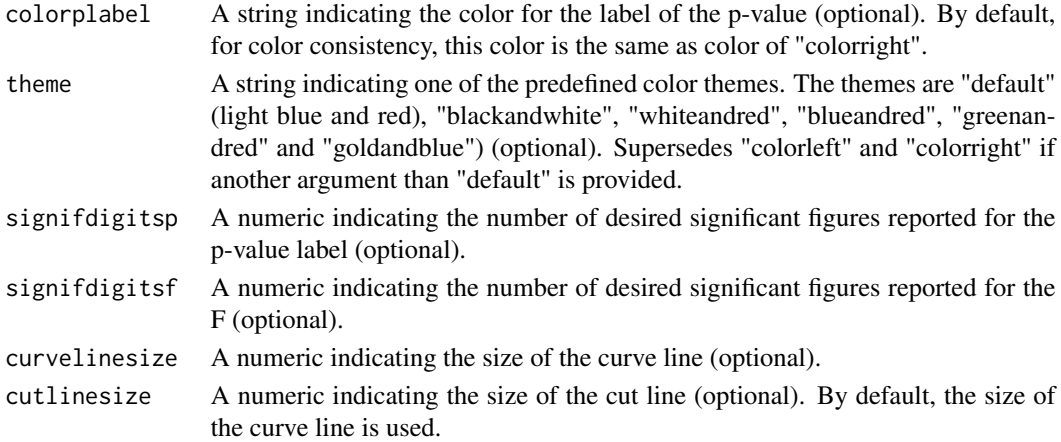

# Author(s)

Nils Myszkowski <nmyszkowski@pace.edu>

#### Examples

```
#Making an F plot with an F of 3, and degrees of freedom of 1 and 5.
plotftest(f = 4, dfnum = 3, dfdenom = 5)
#Note that the same can be obtained even quicker with:
plotftest(4,3,5)
#The same plot without the f or p value
plotftest(4,3,5, blank = TRUE)#Changing the fontfamily to "sans" and changing the color theme to "blackandwhite"
plotftest(f = 4, dfnum = 3, dfdenom = 5, fontfamily = "sans", theme = "blackandwhite")#Using specific colors and changing the curve line size
plotftest(4, 3, 5, colorleft = "grey", colorright = "indianred", curvelinesize = 1.2)
#Changing the title to "Fisher's F test"
plotftest(f = 4, dfnum = 3, dfdenom = 5, title = "Fisher's F test")
```
plotttest *Illustrate a one- or two-tailed Student's t test graphically.*

#### Description

This function plots the density probability distribution of a Student's t statistic, with appropriate vertical cutlines at the t value. The p-value and the observed t value are plotted. Although largely customizable, only two arguments are required (the observed t statistic and the degrees of freedom) for a two-tailed t test. The optional argument tails = "one" plots a one-tailed test plot (the tail is on the left or right, depending on the sign of the t statistic).

# Usage

```
plotttest(t, df, tails = "two", blank = FALSE, title = "t Test",
 xlabel = "t",ylabel = "Density of probability\nunder the null hypothesis",
 fontfamily = "serif", colormiddle = "aliceblue",
  colorsides = "firebrick3", colormiddlecurve = "black",
  colorsidescurve = "black", colorcut = "black", colorplabel = colorsides,
  theme = "default", signifdigitsp = 3, signifdigitst = 3,
  curvelinesize = 0.4, cutlinesize = curvelinesize)
```
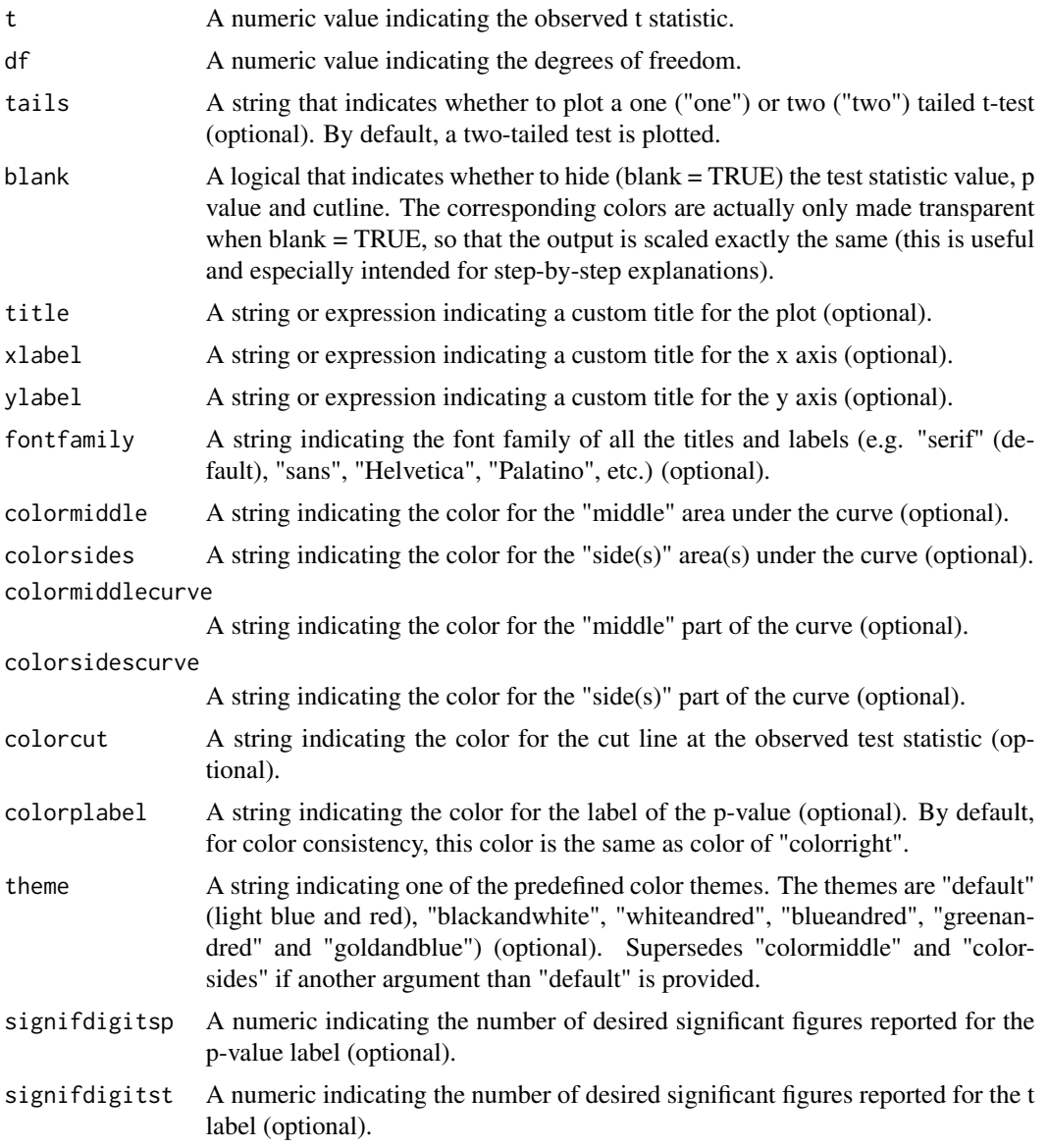

#### <span id="page-6-0"></span>plotztest 7

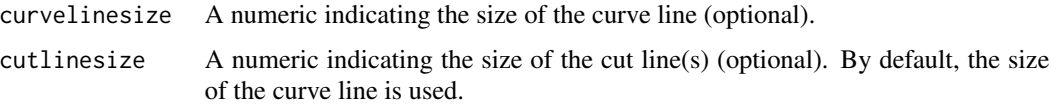

#### Value

Returns a plot with the density of probability of t under the null hypothesis, annotated with the observed test statistic and the p-value.

#### Author(s)

Nils Myszkowski <nmyszkowski@pace.edu>

#### Examples

```
#Making a t test plot with a t value of 2 and df of 10
plotttest(t = 2, df = 10)
#Note that the same can be obtained even quicker with:
plotttest(2,10)
#The same plot without the t or p value
plotttest(2,10, blank = TRUE)
#Plotting a one-tailed test using the "tails" parameter.
plotttest(t = 2, df = 10, tails = "one")
#If a negative t is provided, the tail is on the left.
plotttest(t = -2, df = 10, tails = "one")
#Changing the fontfamily to "sans" and changing the color theme to "blackandwhite".
plotttest(t = 2, df = 10, fontfamily = "sans", theme = "blackandwhite")
#Using specific colors and changing the curve line size
plotttest(t = 2, df = 10, colormiddle = "grey96", colorsides = "indianred", curvelinesize=1)
```
plotztest *Illustrate a one- or two-tailed z test graphically.*

#### Description

This function plots the density probability distribution of a z statistic, with appropriate vertical cutlines at the z value. The p-value and the observed z value are plotted. Although largely customizable, only one argument is required (the observed z statistic) for a two-tailed z test. The optional argument tails = "one" plots a one-tailed test plot (the tail is on the left or right, depending on the sign of the z statistic).

# Usage

```
plotztest(z, tails = "two", blank = FALSE, title = "z Test",
 xlabel = "z",ylabel = "Density of probability\nunder the null hypothesis",
  fontfamily = "serif", colormiddle = "aliceblue",
  colorsides = "firebrick3", colormiddlecurve = "black",
  colorsidescurve = "black", colorcut = "black", colorplabel = colorsides,
  theme = "default", signifdigitsp = 3, signifdigitsz = 3,
  curvelinesize = 0.4, cutlinesize = curvelinesize)
```
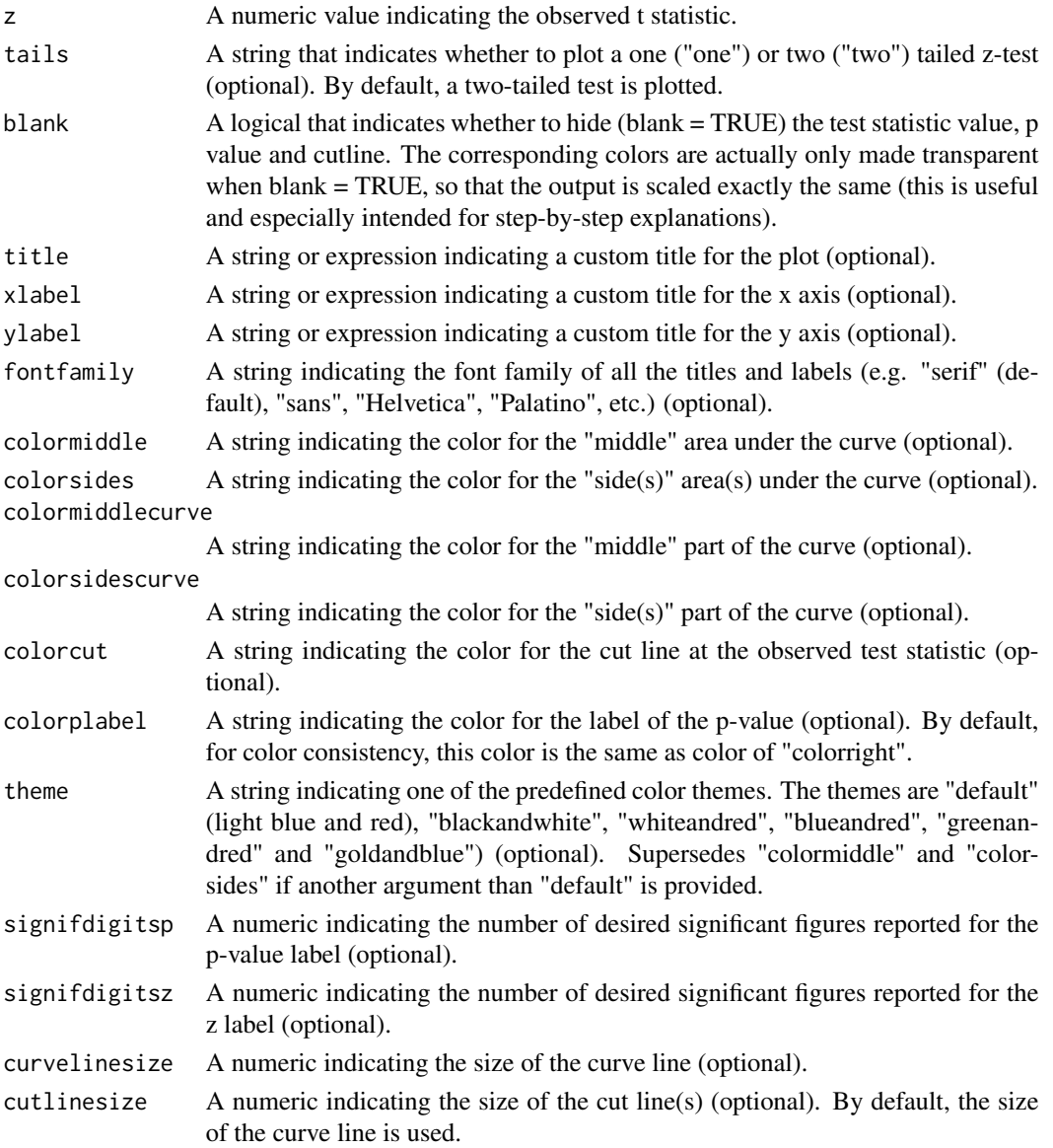

#### plotztest 9

#### Value

Returns a plot with the density of probability of z under the null hypothesis, annotated with the observed z statistic and the p-value.

#### Author(s)

Nils Myszkowski <nmyszkowski@pace.edu>

#### Examples

#Making a z test plot with a z value of 2.  $plotztest(z = 2)$ #Note that the same can be obtained even quicker with: plotztest(2) #The same plot without the z or p value plotztest(2, blank = TRUE) #Plotting a one-tailed test using the "tails" parameter.  $plotztest(z = 2, tails = "one")$ #If a negative t is provided, the tail is on the left.  $plotztest(z = -2, tails = "one")$ 

#Changing the fontfamily to "sans" and changing the color theme to "blackandwhite"  $plotztest(z = 2, fontfamily = "sans", theme = "blackandwhite")$ 

#Using specific colors and changing the curve line size plotztest(z = 2, colormiddle = "grey96", colorsides = "indianred", curvelinesize=1)

# <span id="page-9-0"></span>Index

plotchisqtest, [2](#page-1-0) plotftest, [4](#page-3-0) plotttest, [5](#page-4-0) plotztest, [7](#page-6-0)